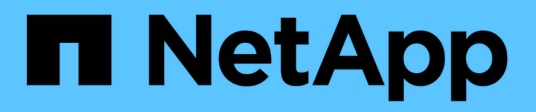

# **Upgrading third-party products**

OnCommand Workflow Automation 5.0

NetApp August 30, 2024

This PDF was generated from https://docs.netapp.com/us-en/workflow-automation-50/rhel-install/taskupgrade-openjdk-on-linux-ocum.html on August 30, 2024. Always check docs.netapp.com for the latest.

# **Table of Contents**

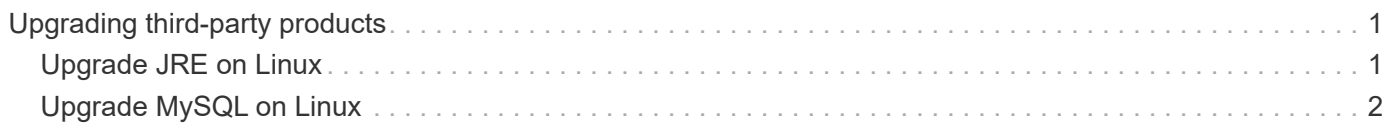

# <span id="page-2-0"></span>**Upgrading third-party products**

You can upgrade third-party products on Workflow Automation (WFA) such as JRE and MySQL in Linux.

## <span id="page-2-1"></span>**Upgrade JRE on Linux**

You can upgrade to a newer version of Java Runtime Environment (JRE) on the Linux server on which OnCommand Workflow Automation is installed to obtain fixes for security vulnerabilities.

### **What you'll need**

You must have root privileges for the Linux system on which WFA is installed.

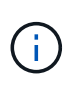

You can upgrade from one update of JRE 1.8 to a later update of JRE 1.8. You cannot upgrade to a later major release of JRE such as Java 9. For example, you cannot update from Java 8 update 144 (64 bit) to Java 8 update 151 (64 bit), or from Java 8 to Java 9.

### **Steps**

- 1. Log in as a root user on the WFA host machine.
- 2. Download the appropriate version of Java (64-bit) to the target system.
- 3. Before upgrading the JRE, execute the following commands to list the encryption and license keys for WFA:

/opt/netapp/wfa/bin/wfa -K

This returns the encryption key, for example:

Key: oidMG6GbIuHjdZG30JgFng==

/opt/netapp/wfa/bin/wfa --license

This returns the license key, for example:

Key: MS8xLzIwOTkgMTE6NTkgUE0=

Save these keys as they are required for key reconfiguration during the JRE upgrade.

4. Stop the WFA services:

service wfa-server stop

- 5. Install the latest JRE on the system.
- 6. To upgrade the JRE, reconfigure the keys saved in Step 3 using the following commands:

/opt/netapp/wfa/bin/wfa --license=MS8xLzIwOTkgMTE6NTkgUE0=

/opt/netapp/wfa/bin/wfa -K=oidMG6GbIuHjdZG30JgFng==

7. Start the WFA services:

service wfa-server start

## <span id="page-3-0"></span>**Upgrade MySQL on Linux**

You can upgrade to a newer version of MySQL on the Linux server on which OnCommand Workflow Automation is installed to obtain fixes for security vulnerabilities.

### **What you'll need**

You must have root privileges for the Linux system on which WFA is installed.

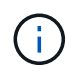

Before you reinstall WFA 4.2, you must delete the MySQL data directory if you have uninstalled MySQL.

#### **About this task**

You can only upgrade to minor updates of MySQL 5.7, for example, 5.7.1 to 5.7.2 . You cannot upgrade to major versions of MySQL, for example, version 5.8.

#### **Steps**

- 1. Log in as a root user on the WFA host machine.
- 2. Download the latest MySQL Community Server .rpm bundle on the target system.
- 3. Untar the bundle to a directory on the target system.
- 4. You will get multiple . rpm packages in the directory after untarring the bundle, but WFA only needs the following rpm packages:
	- mysql-community-client-5.7.x
	- mysql-community-libs-5.7.x
	- mysql-community-server-5.7.x
	- mysql-community-common-5.7.x
	- mysql-community-libs-compat-5.7.x

Delete all other . rpm packages. Installing all packages in an rpm bundle will not cause any problems.

5. At the shell prompt, stop the WFA database and server services:

```
service wfa-db stop
```

```
service wfa-server stop
```
6. Invoke the upgrade of MySQL by using the following command:

rpm -uvh \*.rpm

\*.rpm refers to the .rpm packages in the directory where you downloaded the newer version of MySQL.

7. Start the WFA services:

service wfa-db start

service wfa-server start

### **Copyright information**

Copyright © 2024 NetApp, Inc. All Rights Reserved. Printed in the U.S. No part of this document covered by copyright may be reproduced in any form or by any means—graphic, electronic, or mechanical, including photocopying, recording, taping, or storage in an electronic retrieval system—without prior written permission of the copyright owner.

Software derived from copyrighted NetApp material is subject to the following license and disclaimer:

THIS SOFTWARE IS PROVIDED BY NETAPP "AS IS" AND WITHOUT ANY EXPRESS OR IMPLIED WARRANTIES, INCLUDING, BUT NOT LIMITED TO, THE IMPLIED WARRANTIES OF MERCHANTABILITY AND FITNESS FOR A PARTICULAR PURPOSE, WHICH ARE HEREBY DISCLAIMED. IN NO EVENT SHALL NETAPP BE LIABLE FOR ANY DIRECT, INDIRECT, INCIDENTAL, SPECIAL, EXEMPLARY, OR CONSEQUENTIAL DAMAGES (INCLUDING, BUT NOT LIMITED TO, PROCUREMENT OF SUBSTITUTE GOODS OR SERVICES; LOSS OF USE, DATA, OR PROFITS; OR BUSINESS INTERRUPTION) HOWEVER CAUSED AND ON ANY THEORY OF LIABILITY, WHETHER IN CONTRACT, STRICT LIABILITY, OR TORT (INCLUDING NEGLIGENCE OR OTHERWISE) ARISING IN ANY WAY OUT OF THE USE OF THIS SOFTWARE, EVEN IF ADVISED OF THE POSSIBILITY OF SUCH DAMAGE.

NetApp reserves the right to change any products described herein at any time, and without notice. NetApp assumes no responsibility or liability arising from the use of products described herein, except as expressly agreed to in writing by NetApp. The use or purchase of this product does not convey a license under any patent rights, trademark rights, or any other intellectual property rights of NetApp.

The product described in this manual may be protected by one or more U.S. patents, foreign patents, or pending applications.

LIMITED RIGHTS LEGEND: Use, duplication, or disclosure by the government is subject to restrictions as set forth in subparagraph (b)(3) of the Rights in Technical Data -Noncommercial Items at DFARS 252.227-7013 (FEB 2014) and FAR 52.227-19 (DEC 2007).

Data contained herein pertains to a commercial product and/or commercial service (as defined in FAR 2.101) and is proprietary to NetApp, Inc. All NetApp technical data and computer software provided under this Agreement is commercial in nature and developed solely at private expense. The U.S. Government has a nonexclusive, non-transferrable, nonsublicensable, worldwide, limited irrevocable license to use the Data only in connection with and in support of the U.S. Government contract under which the Data was delivered. Except as provided herein, the Data may not be used, disclosed, reproduced, modified, performed, or displayed without the prior written approval of NetApp, Inc. United States Government license rights for the Department of Defense are limited to those rights identified in DFARS clause 252.227-7015(b) (FEB 2014).

#### **Trademark information**

NETAPP, the NETAPP logo, and the marks listed at<http://www.netapp.com/TM>are trademarks of NetApp, Inc. Other company and product names may be trademarks of their respective owners.